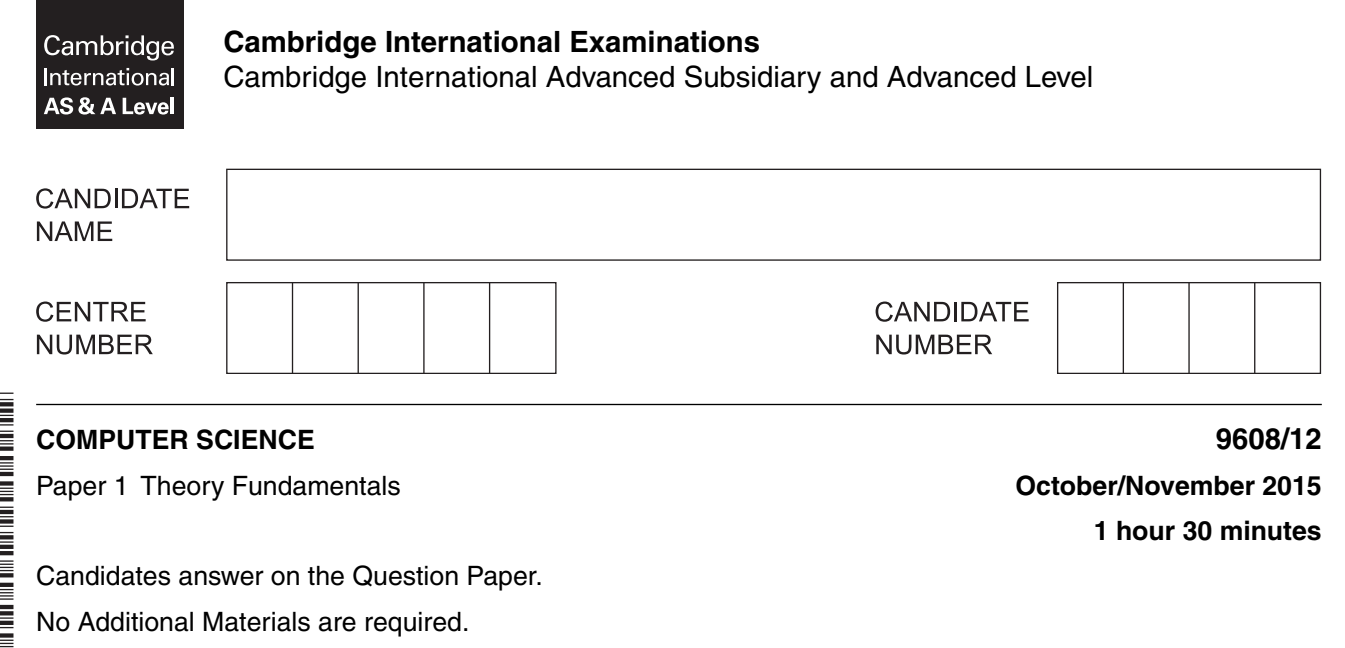

No calculators allowed.

\*8669836059\*

#### **READ THESE INSTRUCTIONS FIRST**

Write your Centre number, candidate number and name in the spaces at the top of this page. Write in dark blue or black pen. You may use an HB pencil for any diagrams, graphs or rough working. Do not use staples, paper clips, glue or correction fluid. DO **NOT** WRITE IN ANY BARCODES.

Answer **all** questions. No marks will be awarded for using brand names of software packages or hardware.

At the end of the examination, fasten all your work securely together. The number of marks is given in brackets [ ] at the end of each question or part question.

The maximum number of marks is 75.

This document consists of **12** printed pages.

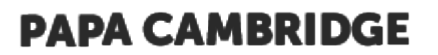

- 1 (a) Examples of primary and secondary storage devices include:
	- hard disk  $\bullet$
	- DVD-RW  $\bullet$
	- flash memory  $\bullet$

For each device, describe the type of media used.

(b) Describe the internal operation of the following devices:

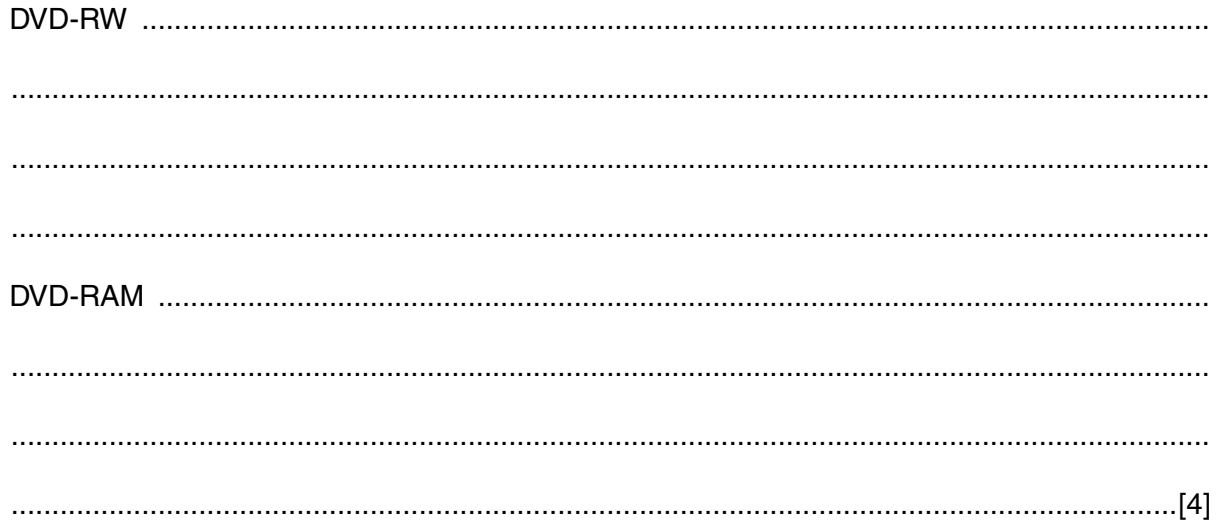

#### © UCLES 2015

**2 (a)** Describe how a laser mouse operates.

 ................................................................................................................................................... ................................................................................................................................................... ................................................................................................................................................... ................................................................................................................................................... ................................................................................................................................................... ...............................................................................................................................................[3]

 **(b)** The following table shows a list of five statements which describe the stages when a page is printed using an inkjet printer.

Put each statement in the correct sequence by writing the numbers 1 to 5 in the right-hand column.

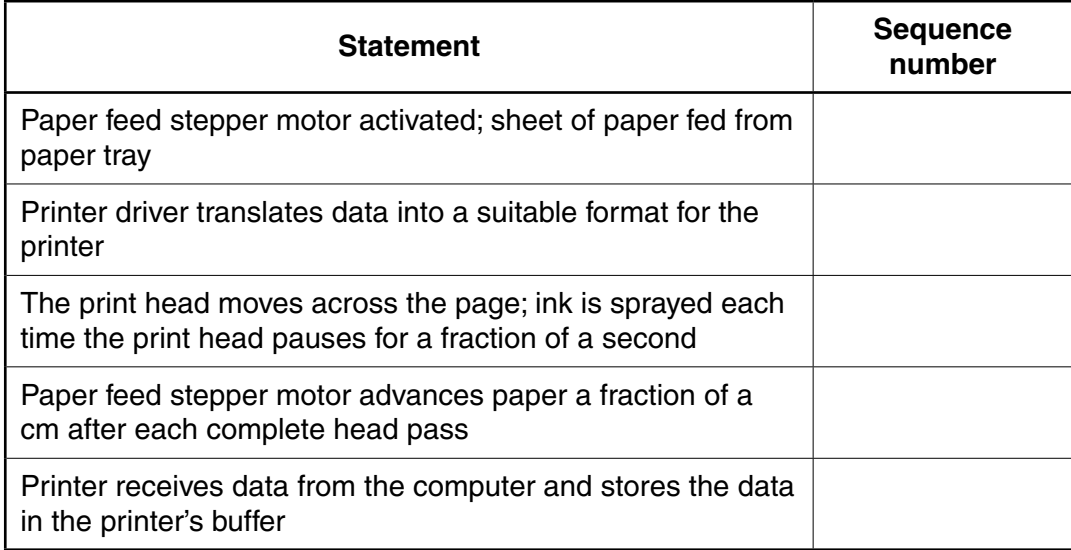

[5]

© UCLES 2015 9608/12/O/N/15 **[Turn over**

**3** A touch screen has three squares where a selection can be made:

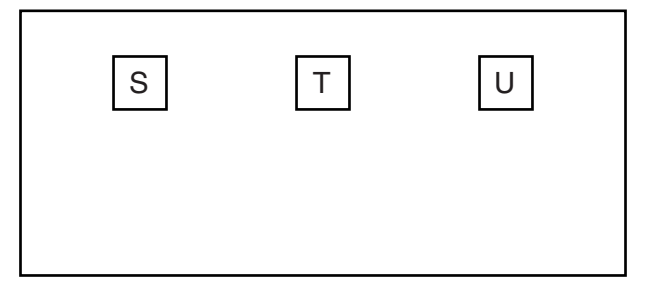

 **(a)** The x-coordinate of the centre of the three squares is held in three memory locations:

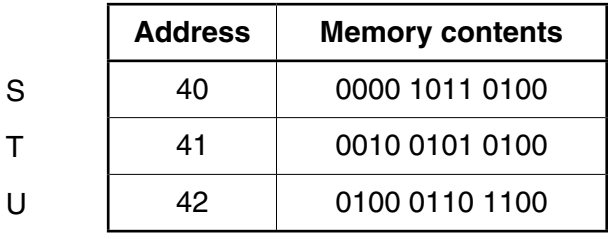

 **(i)** Give the hexadecimal value of the memory contents for U.

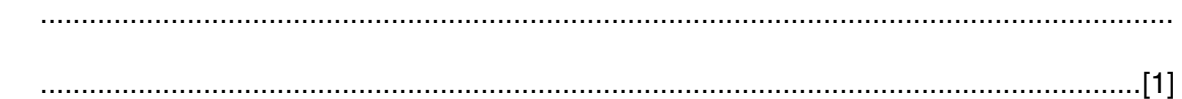

 **(ii)** Convert the denary number 40 into binary.

...........................................................................................................................................

- .......................................................................................................................................[1]
- **(b)** Bitmap graphics are used to represent squares S, T and U.

These can be saved in a number of different image resolutions.

 **(i)** Give the number of bits required to store each pixel for a black and white bitmap.

.......................................................................................................................................[1]

 **(ii)** Identify how many bits are required to store each pixel for a 256-colour bitmap.

Explain your answer.

 ........................................................................................................................................... ........................................................................................................................................... .......................................................................................................................................[2]

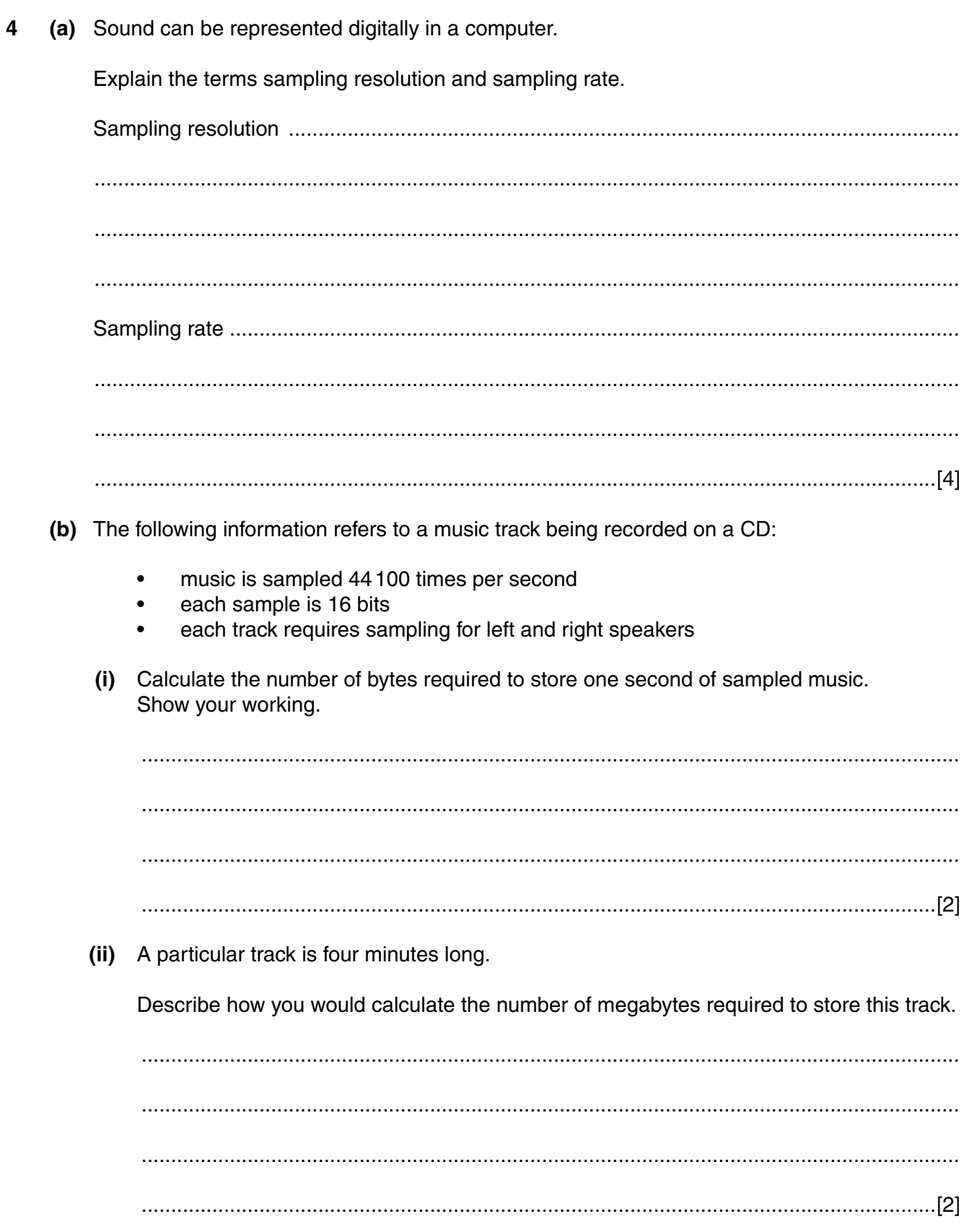

[Turn over

 **(c)** When storing music tracks in a computer, the MP3 format is often used. This reduces file size by about 90%.

Explain how the music quality is apparently retained.

 ................................................................................................................................................... ................................................................................................................................................... ................................................................................................................................................... ................................................................................................................................................... ................................................................................................................................................... ...............................................................................................................................................[3]

**5** Bobby is a senior programmer at a software house which produces intruder detection software. He also runs his own software company which develops and sells various computer applications.

The following table shows seven activities which Bobby carries out.

Put a tick  $(\checkmark)$  in the appropriate column to identify if the activity is ethical or unethical.

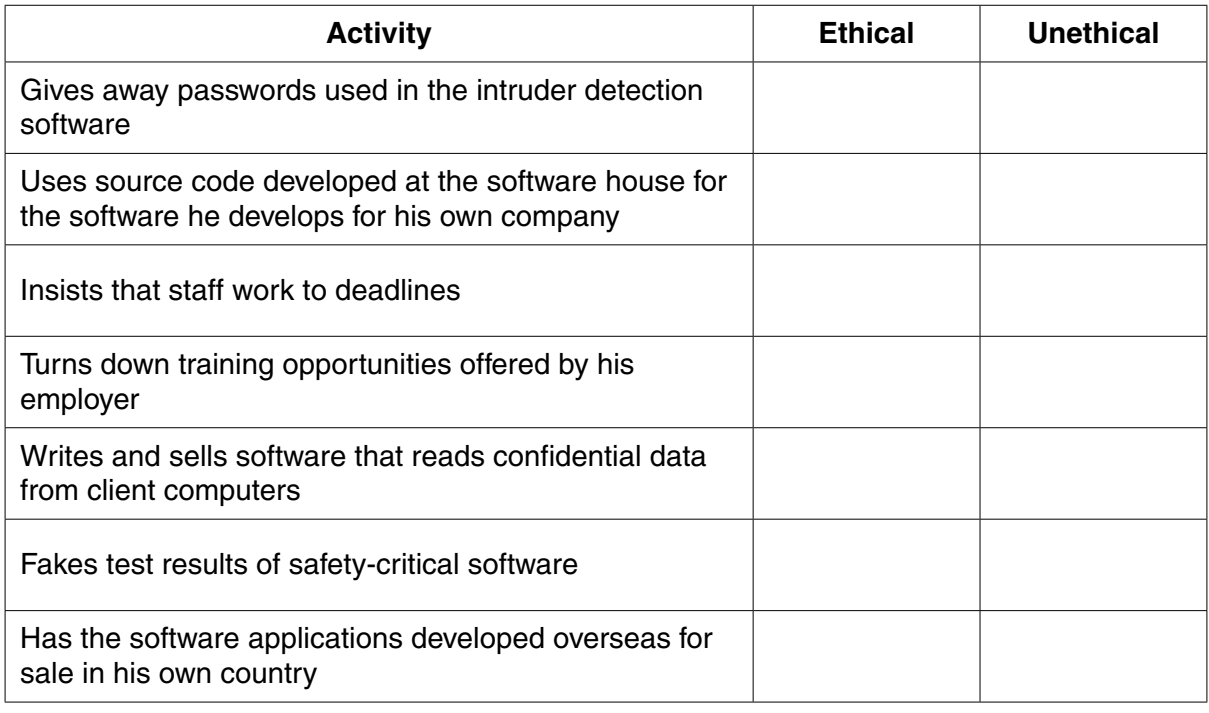

[7]

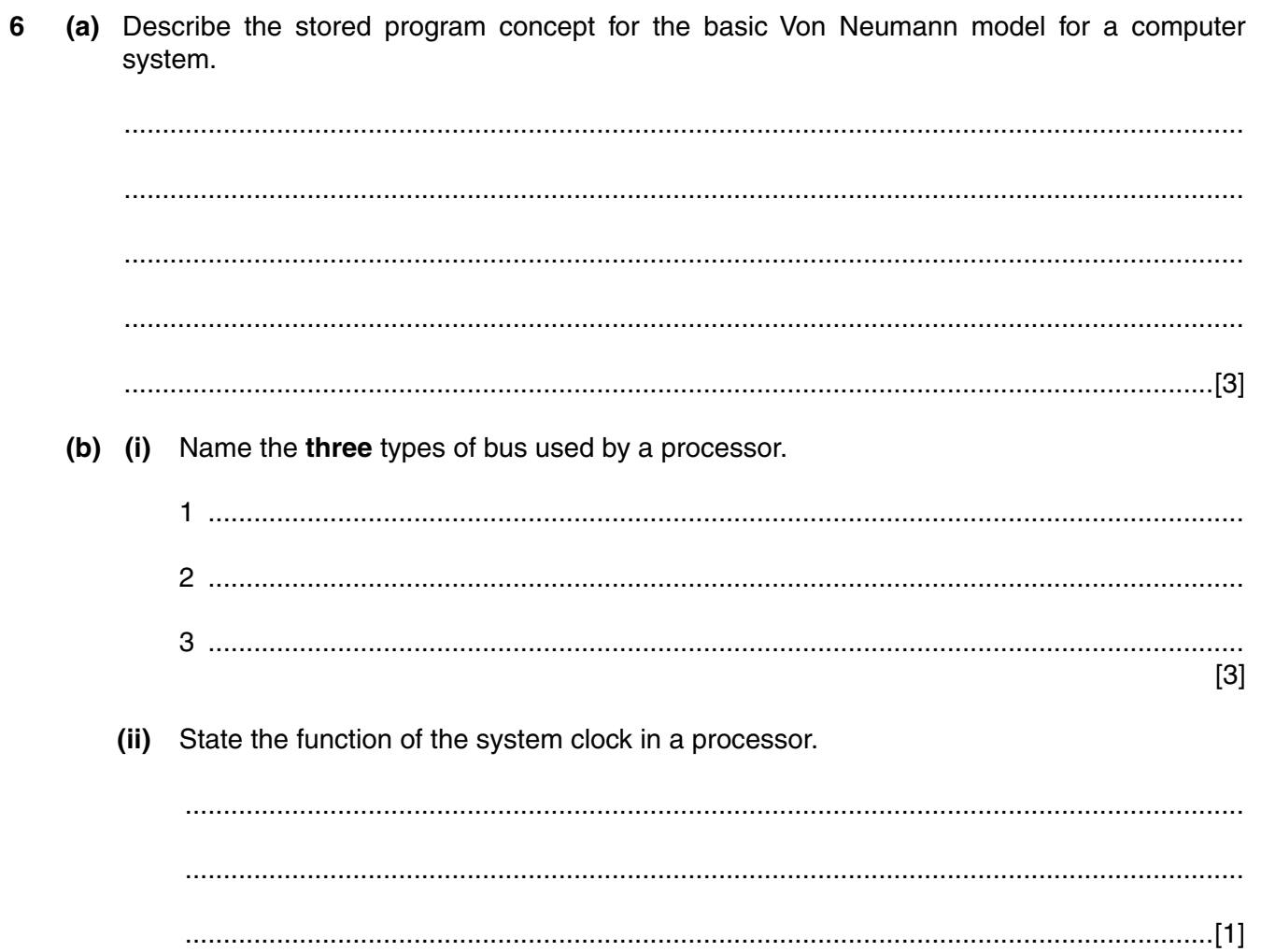

**7** An amusement park has a website. This includes a page where potential visitors can enquire about the price for an individual or group visit.

The user can enter the number of people in their group.

The admission price will be calculated and displayed.

```
1
2
3
4
5
6
7
8
9
10
11
12
13
14
15
16
17
18
      <html><head>
      <title>Amusement park visit ticket cost</title>
      </head>
      <body>
      Calculate my ticket price
      <Script Language = "JavaScript">
      var groupSize = prompt("Enter number of visitors in
      your group)", "");
      var groupPrice = groupSize * 20;if (groupSize > 4)
      {
      qroupPrice = qroupPrice * 0.8;
      }
      alert("Price for the group is " + groupPrice);
      alert("Thank you for your enquiry");
      </Script>
      </body>
      </html>
```
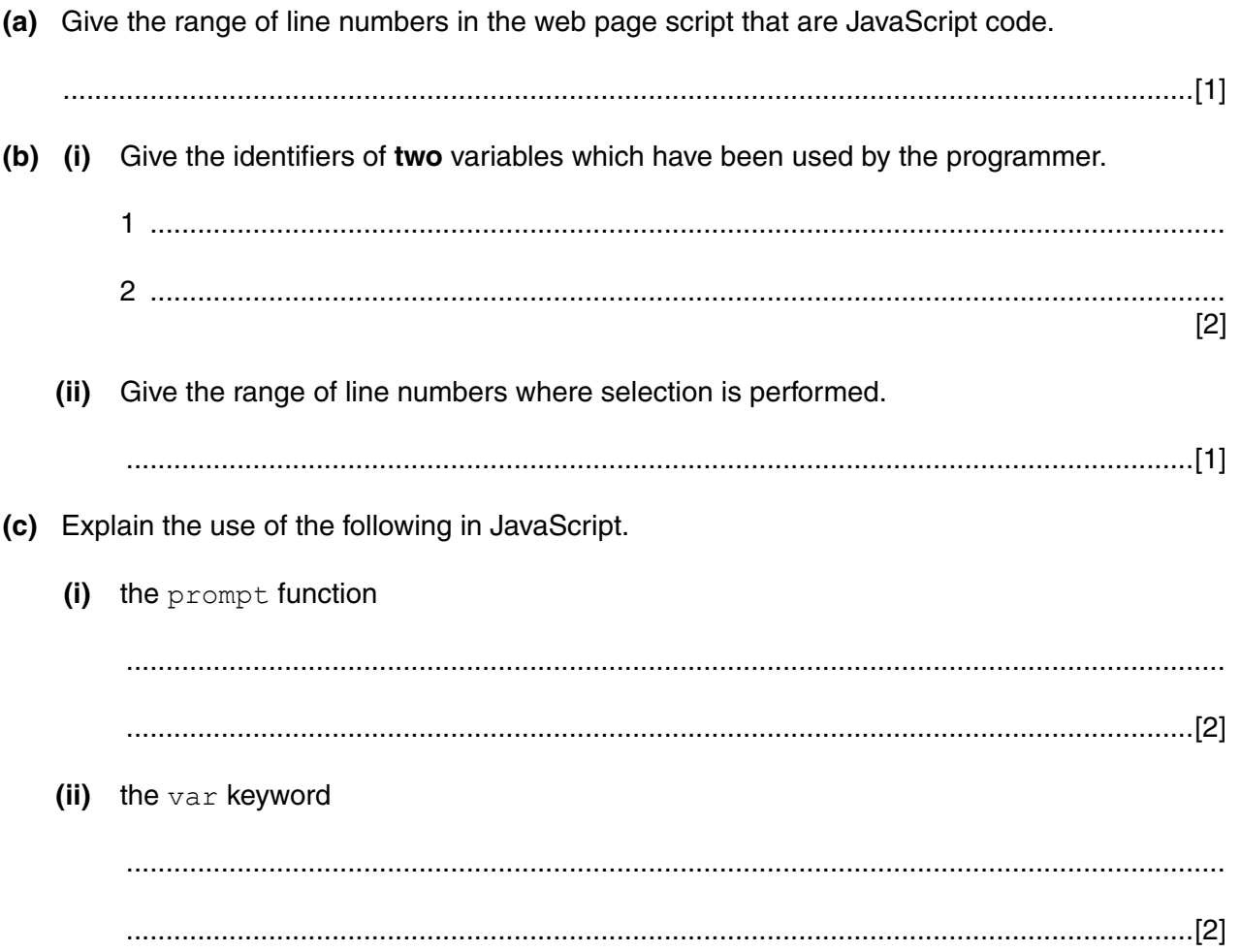

[Turn over

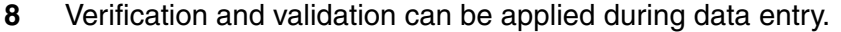

Describe what is meant by these terms. For each method, explain why it is needed.

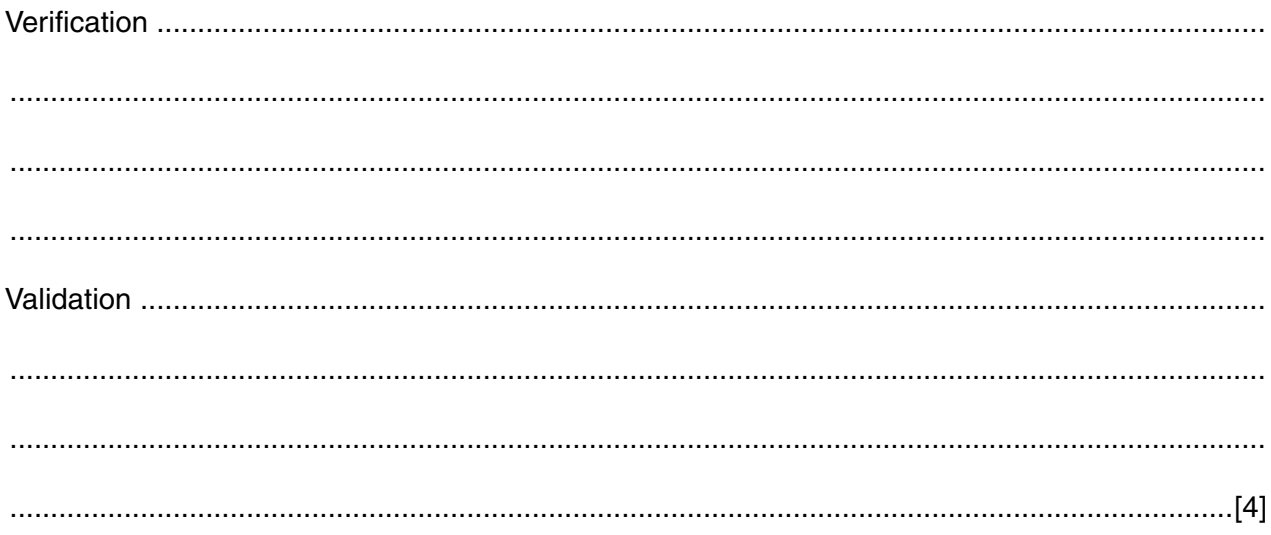

(a) An IP address has the following value: 9

#### 11.64.255.90

(i) Write the above IP address in hexadecimal.

(ii) Explain the format of an IP address.

(b) Study the following sentence:

"When a user enters a URL into their web browser, the DNS service locates the required resource."

Explain how a URL and DNS are used to locate a resource.

[Turn over

**www.xtrapapers.com**

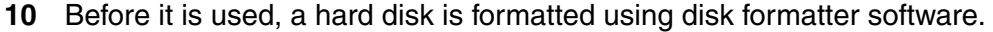

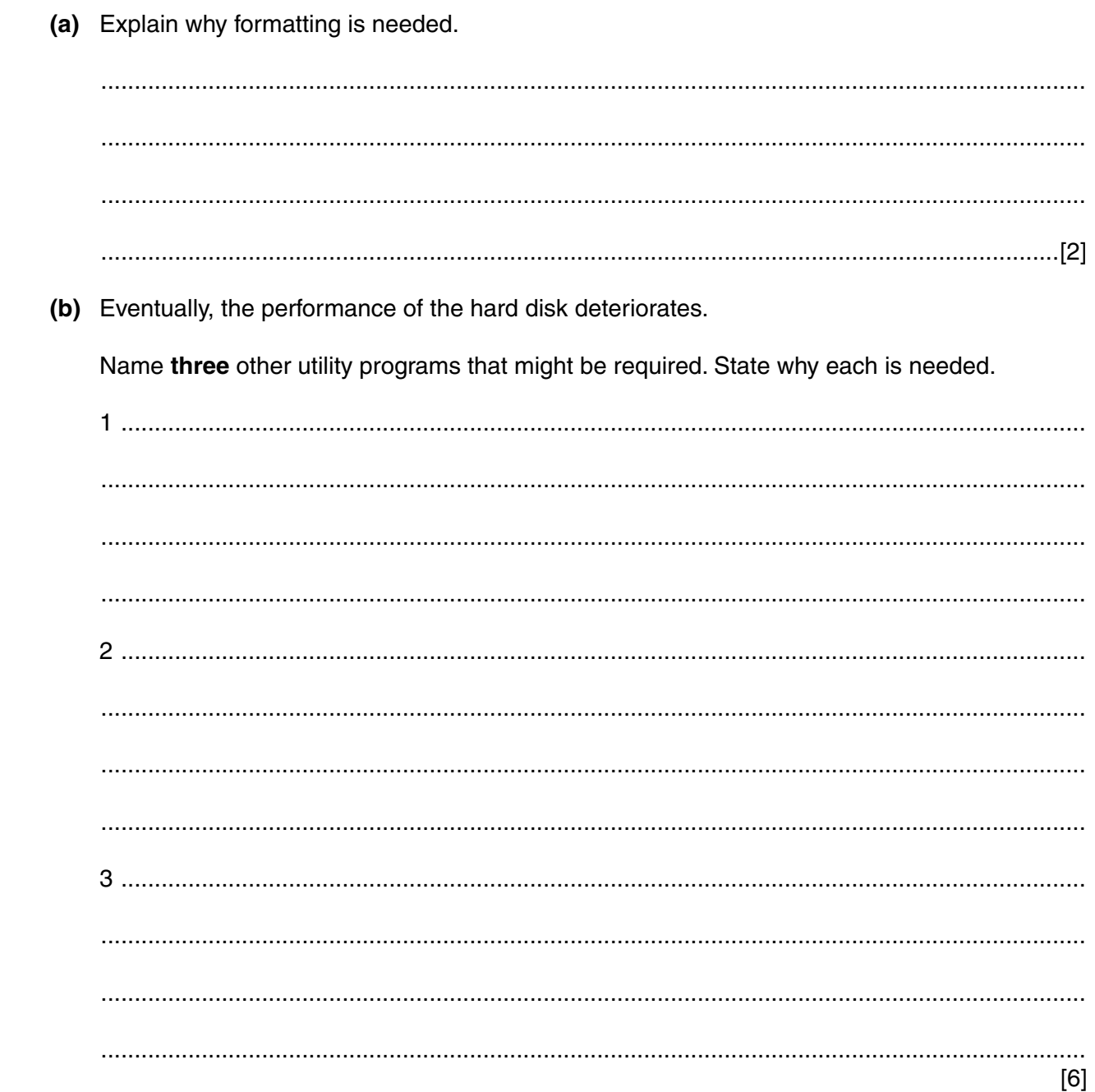

Permission to reproduce items where third-party owned material protected by copyright is included has been sought and cleared where possible. Every reasonable effort has been made by the publisher (UCLES) to trace copyright holders, but if any items requiring clearance have unwittingly been included, the publisher will be pleased to make amends at the earliest possible opportunity.

To avoid the issue of disclosure of answer-related information to candidates, all copyright acknowledgements are reproduced online in the Cambridge International Examinations Copyright Acknowledgements Booklet. This is produced for each series of examinations and is freely available to download at www.cie.org.uk after the live examination series.

Cambridge International Examinations is part of the Cambridge Assessment Group. Cambridge Assessment is the brand name of University of Cambridge Local Examinations Syndicate (UCLES), which is itself a department of the University of Cambridge.